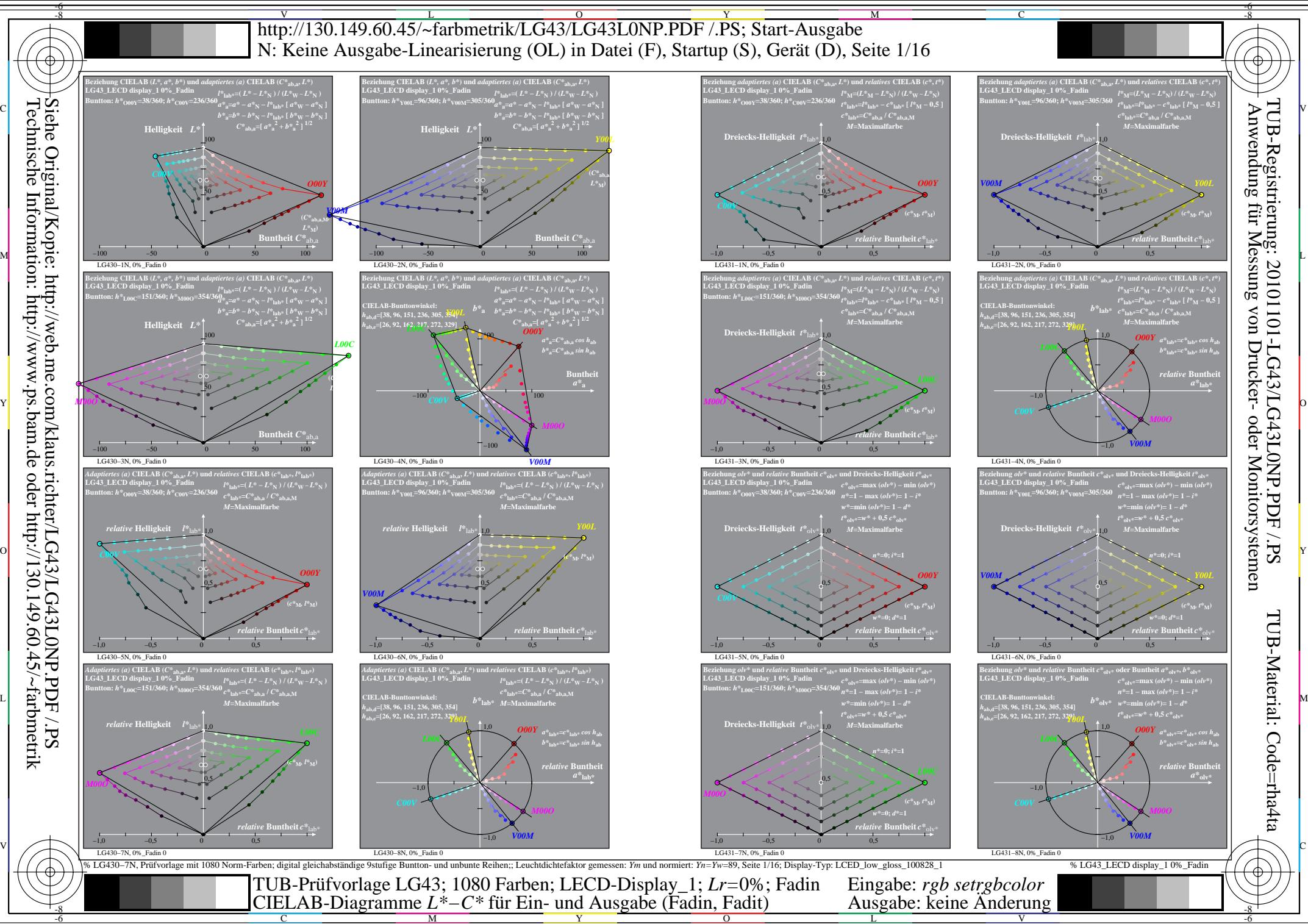

 $\overline{O}$ L

V

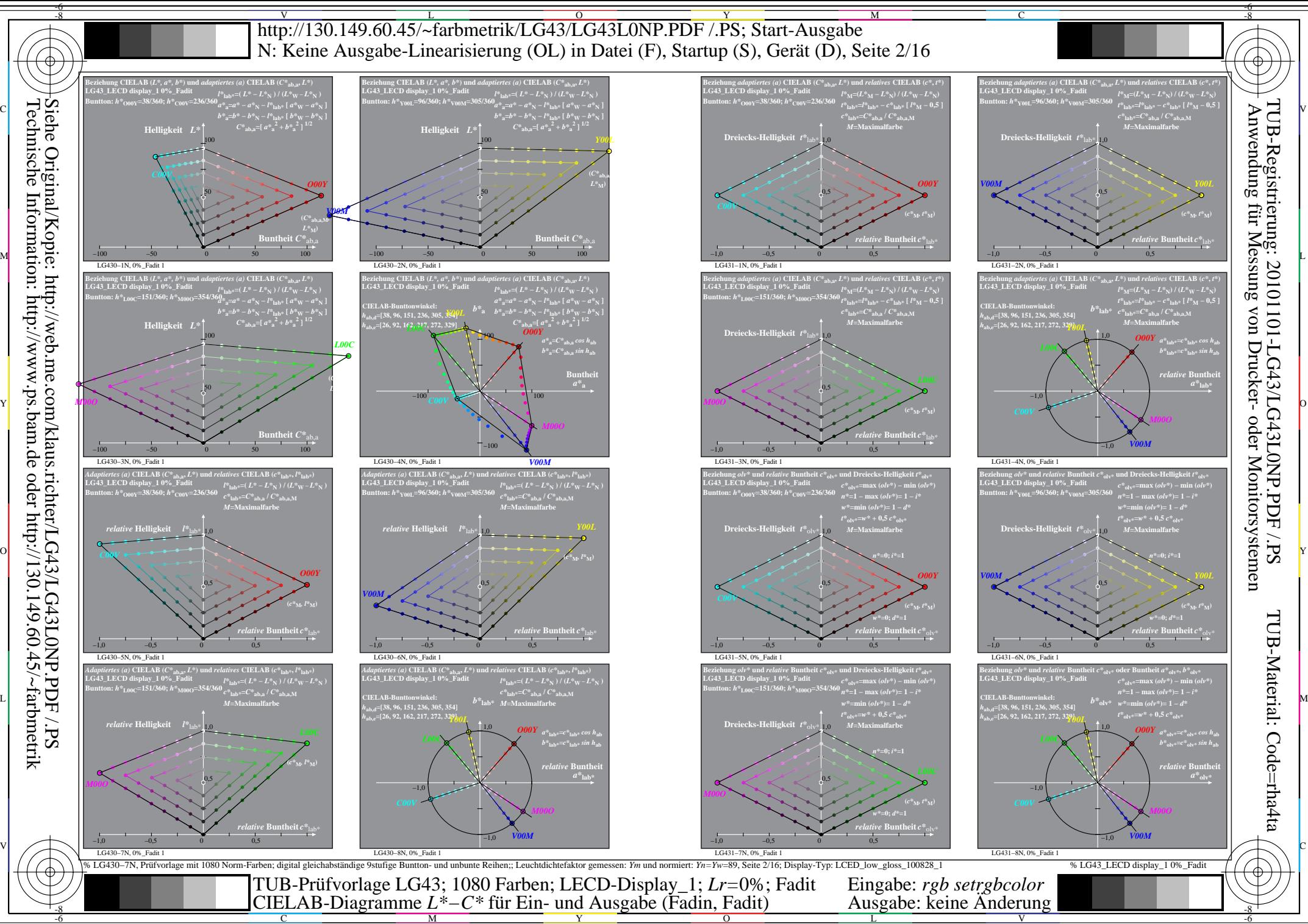

L

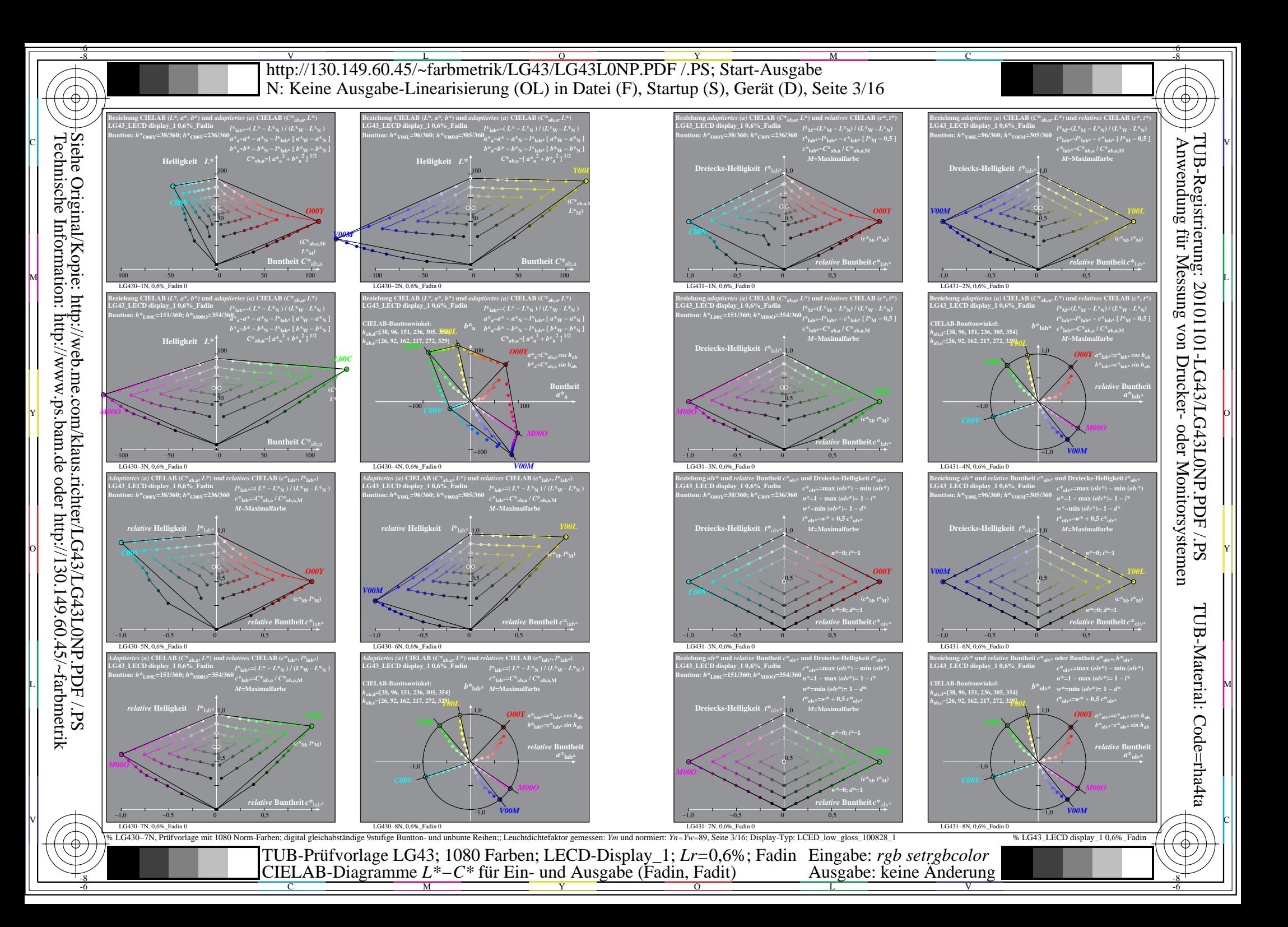

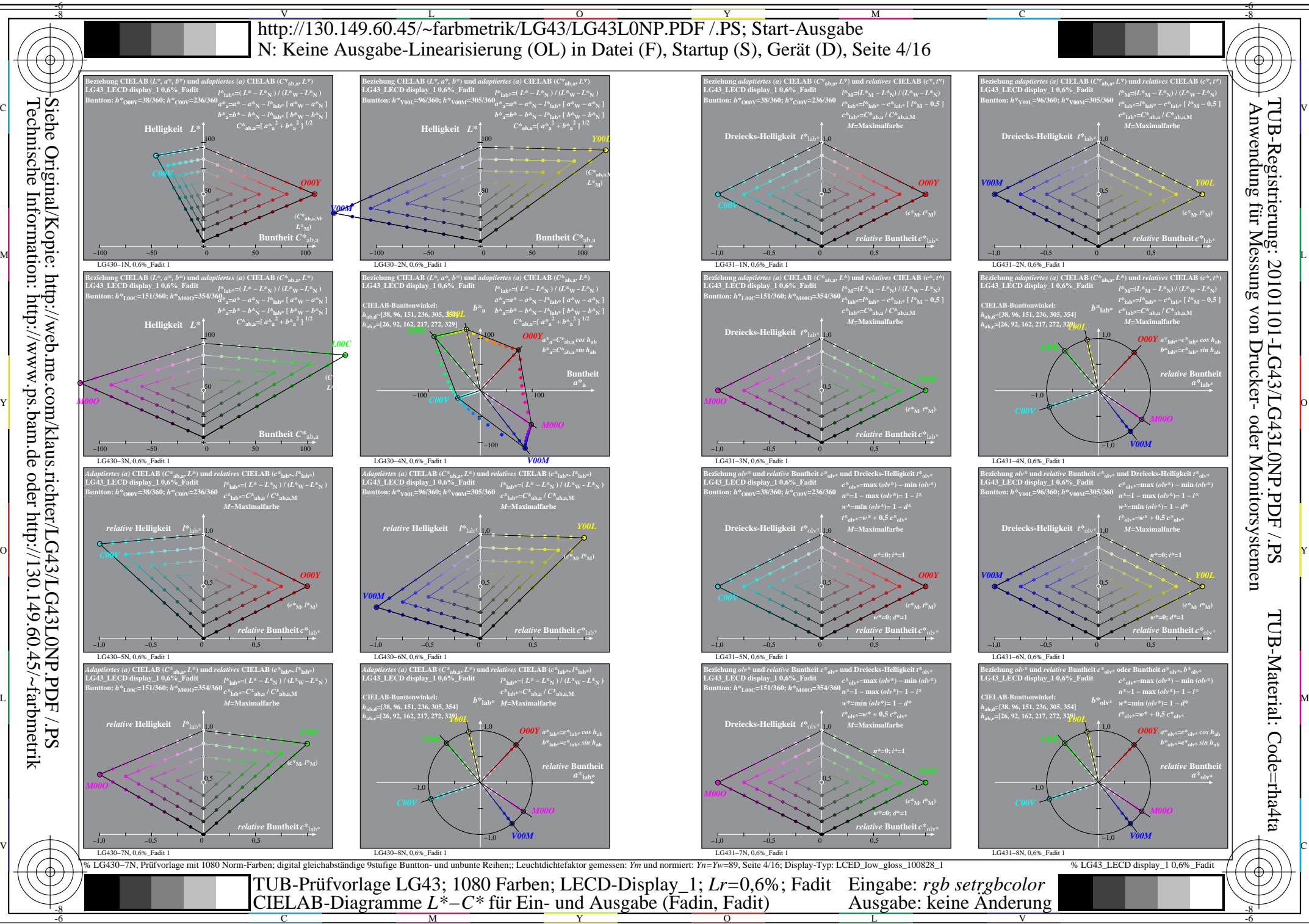

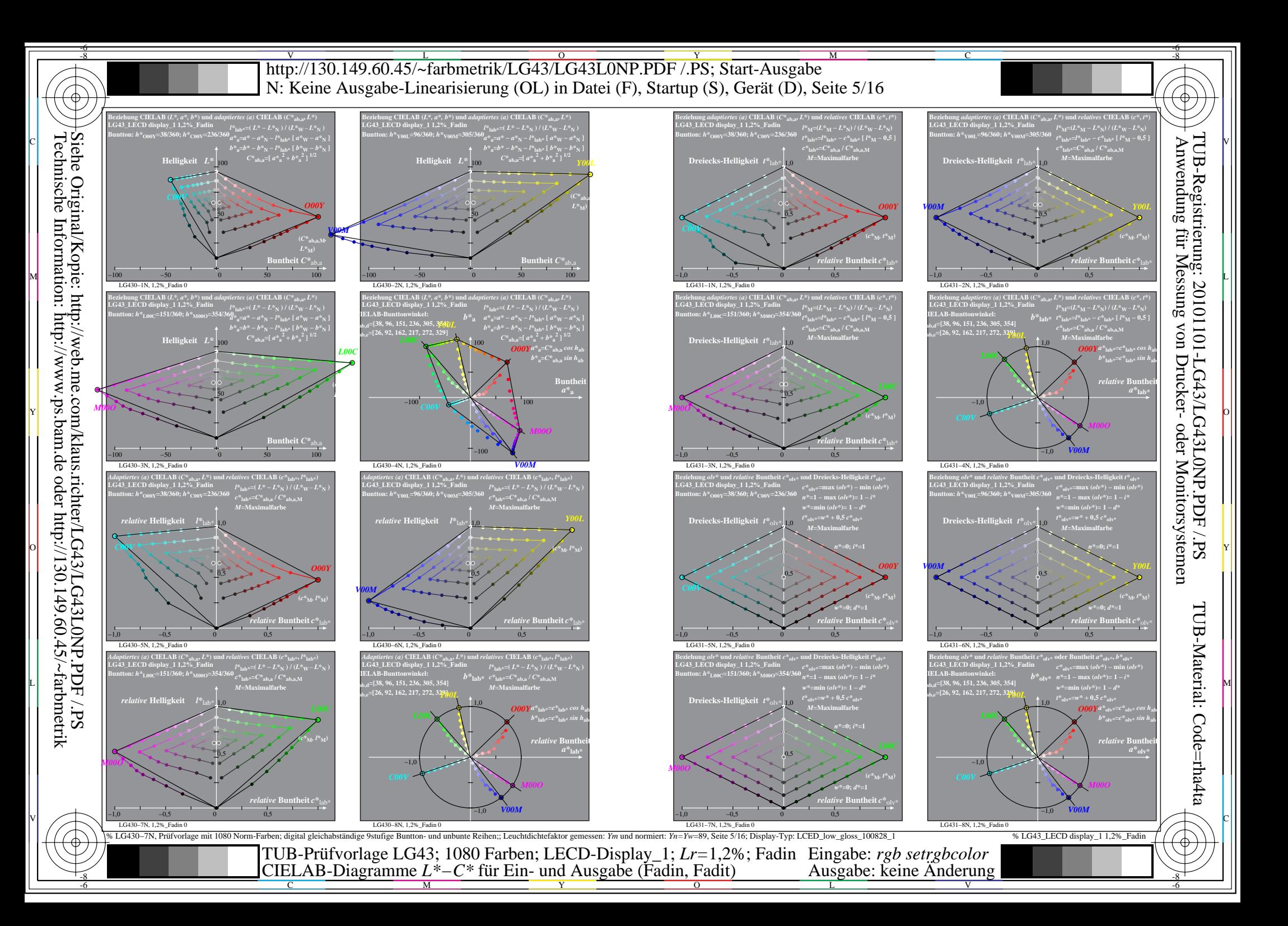

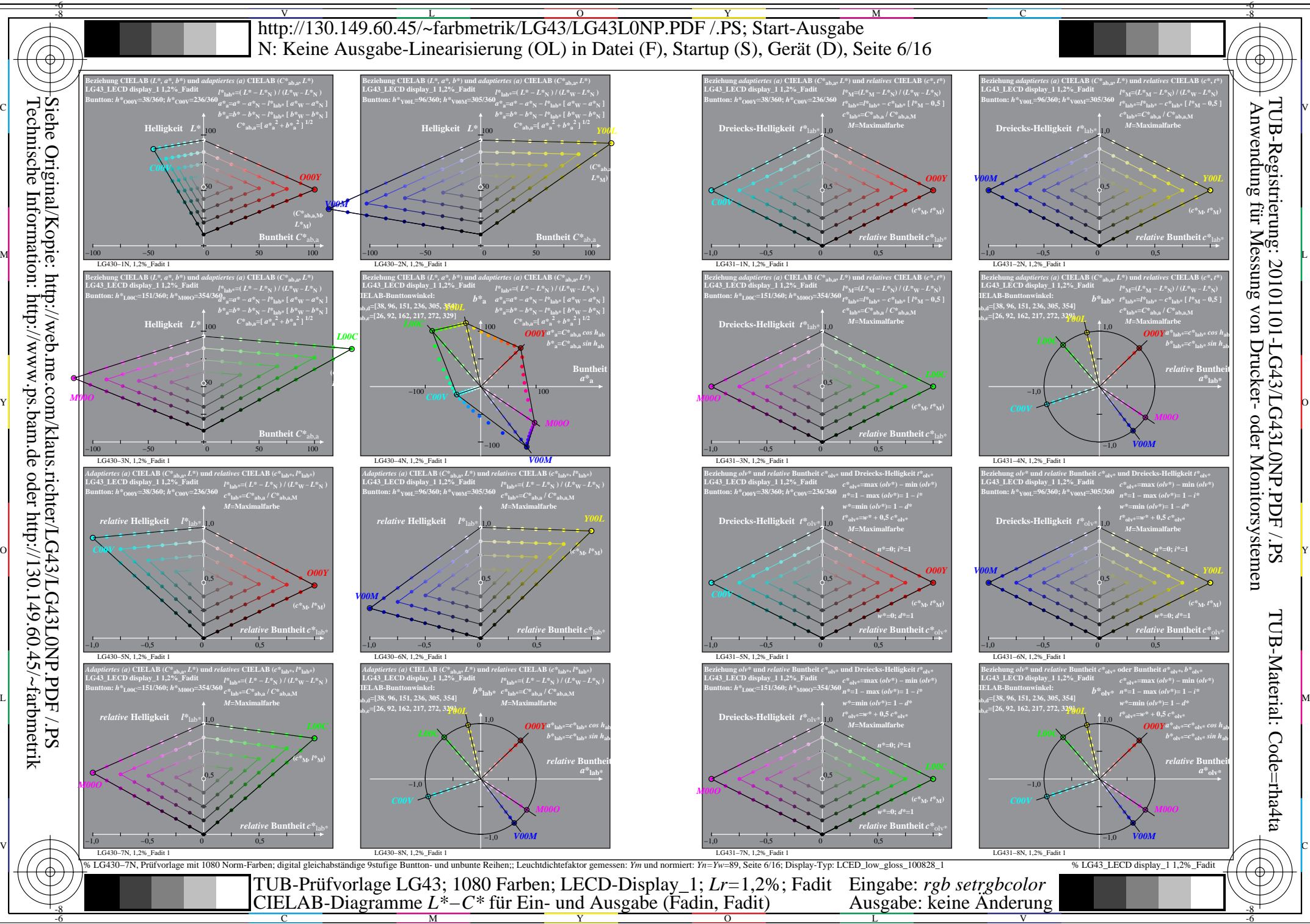

V

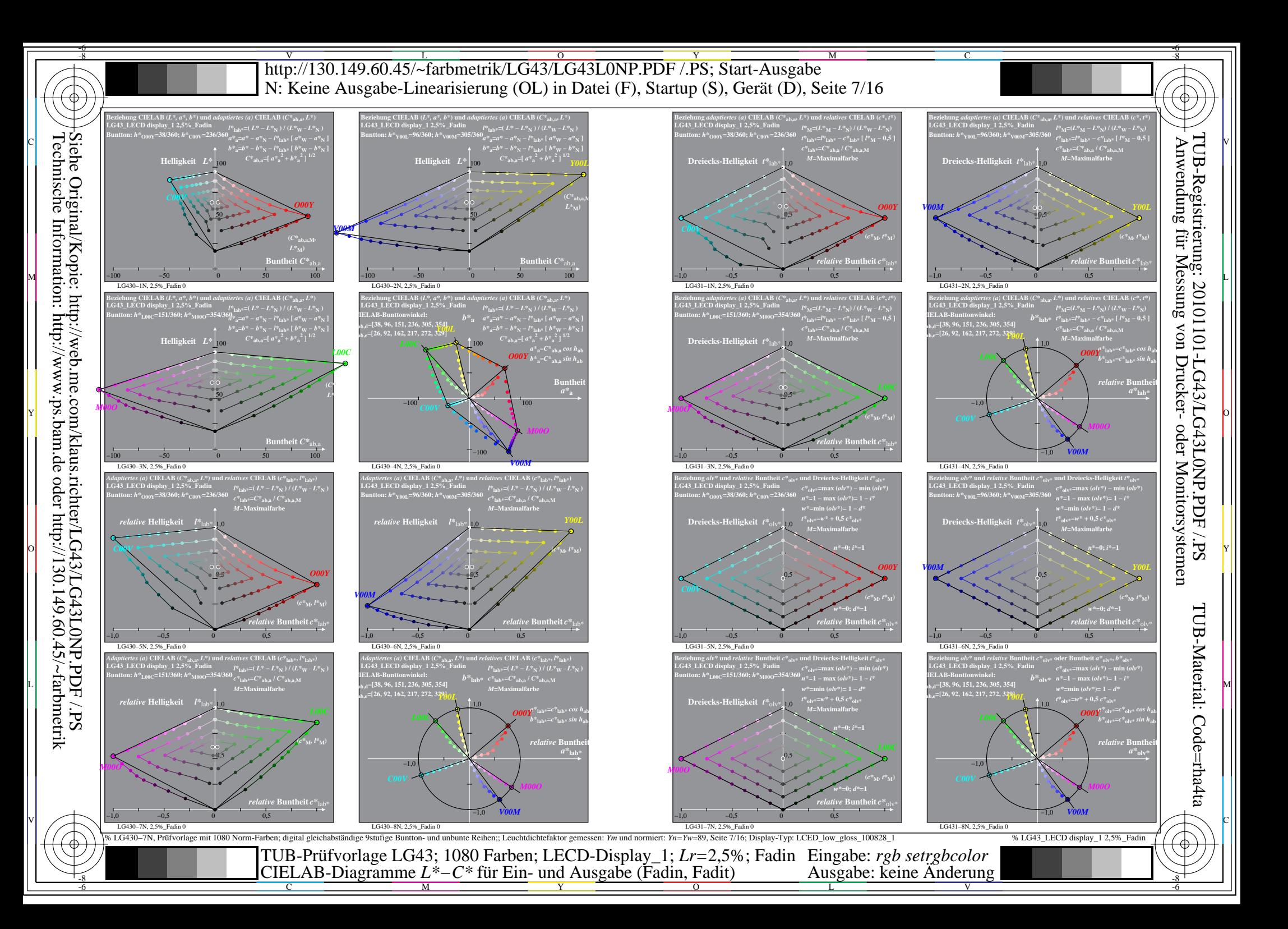

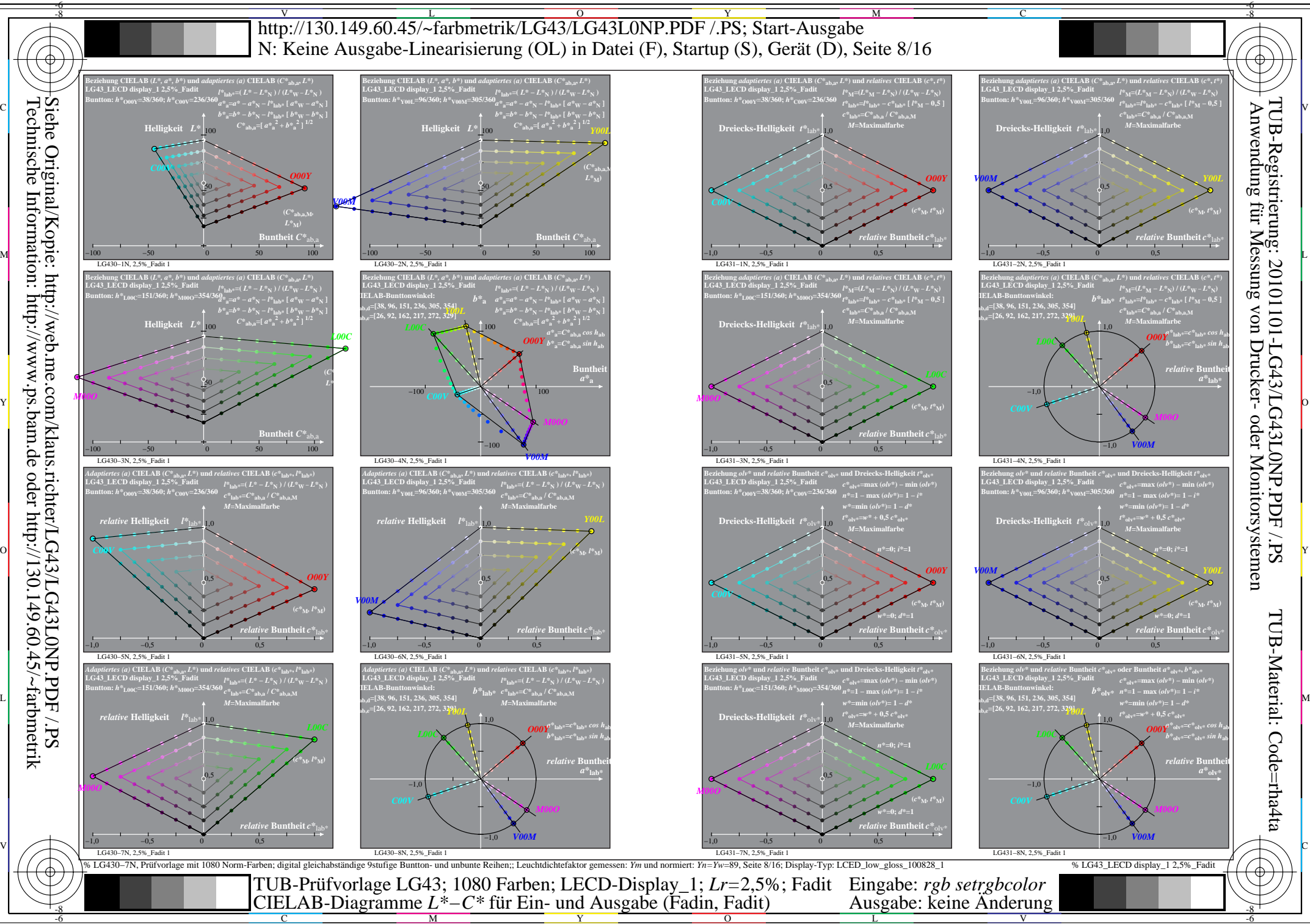

Technische Information: http://www.ps.bam.de oder http://130.149.60.45/~farbmetrik

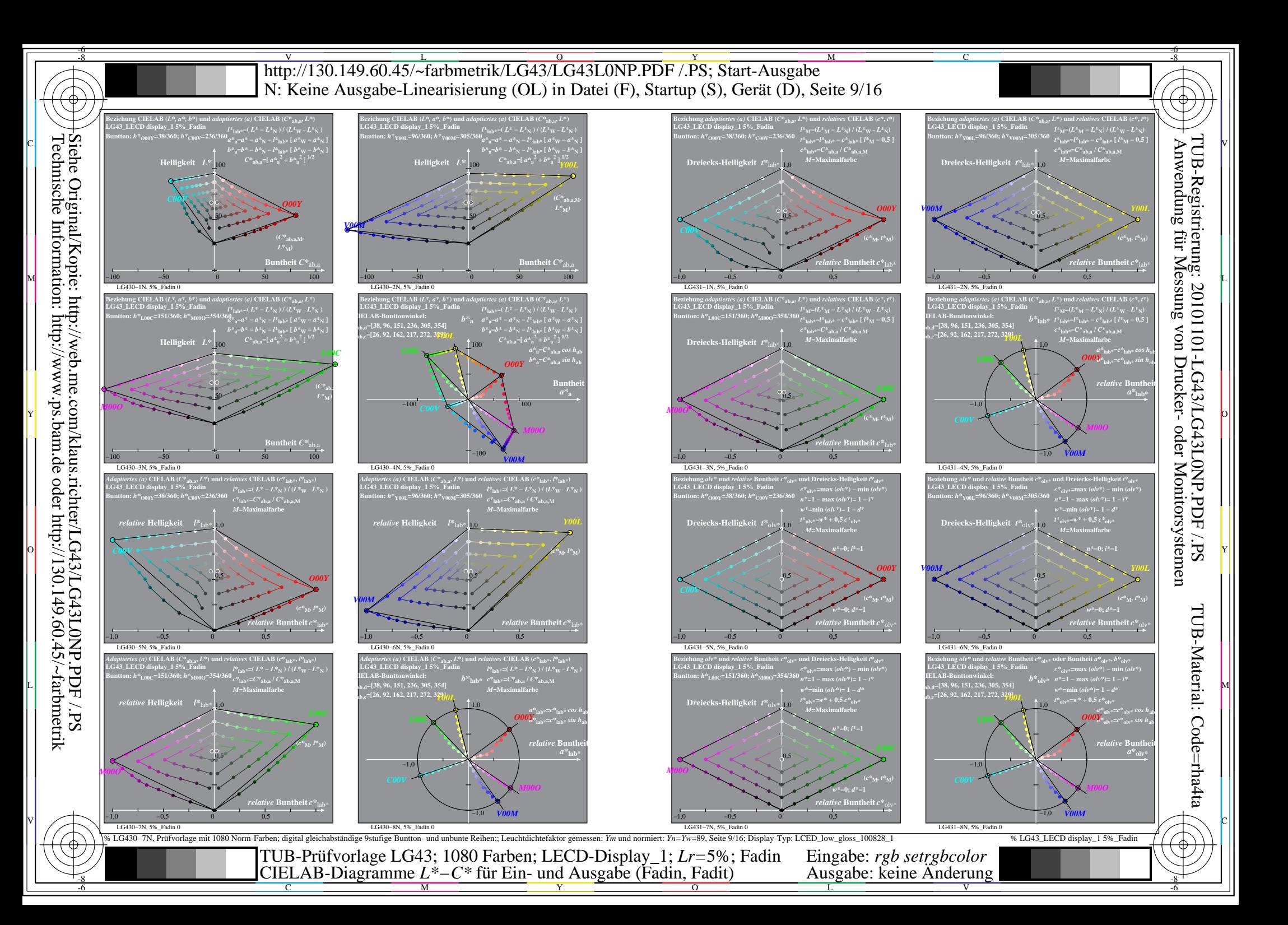

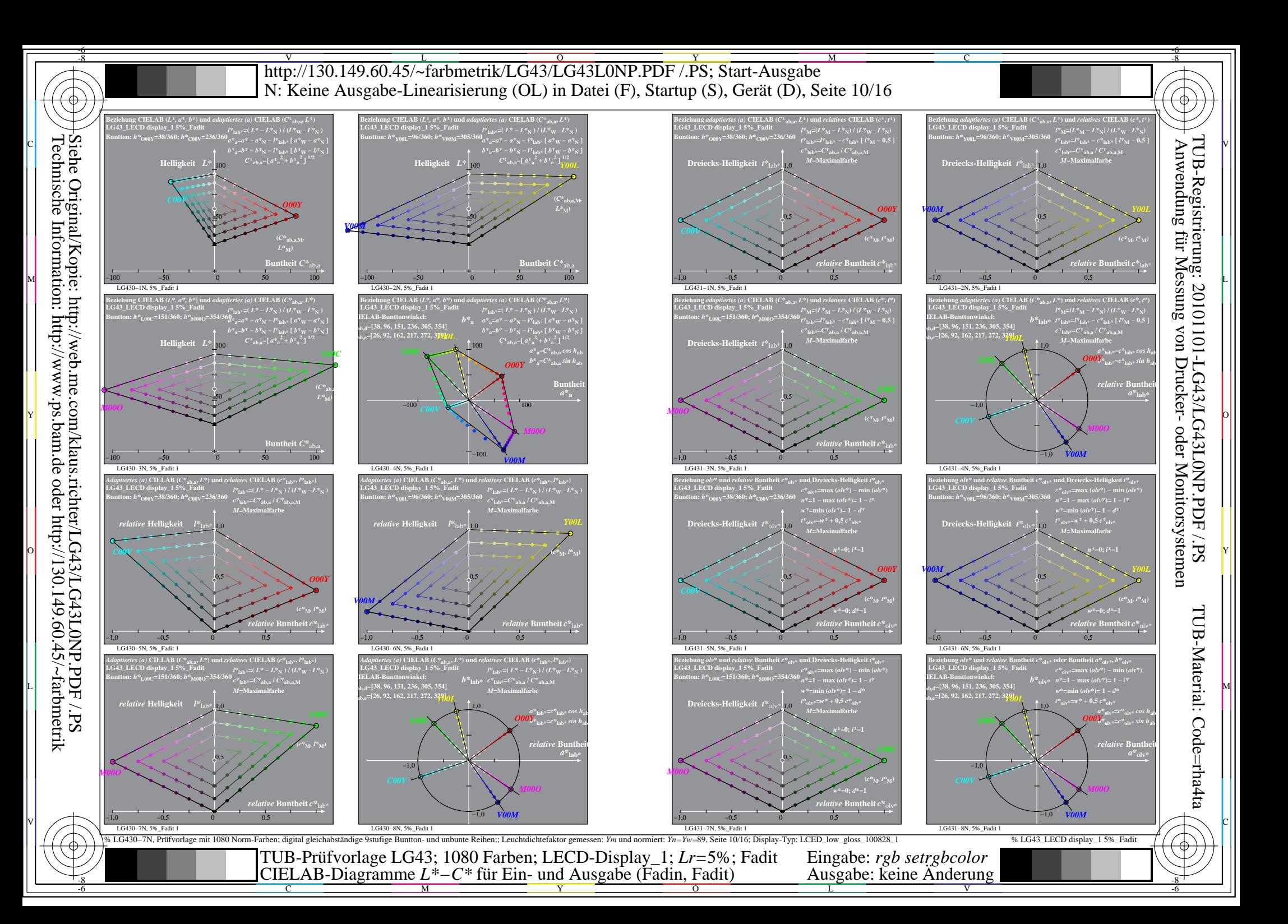

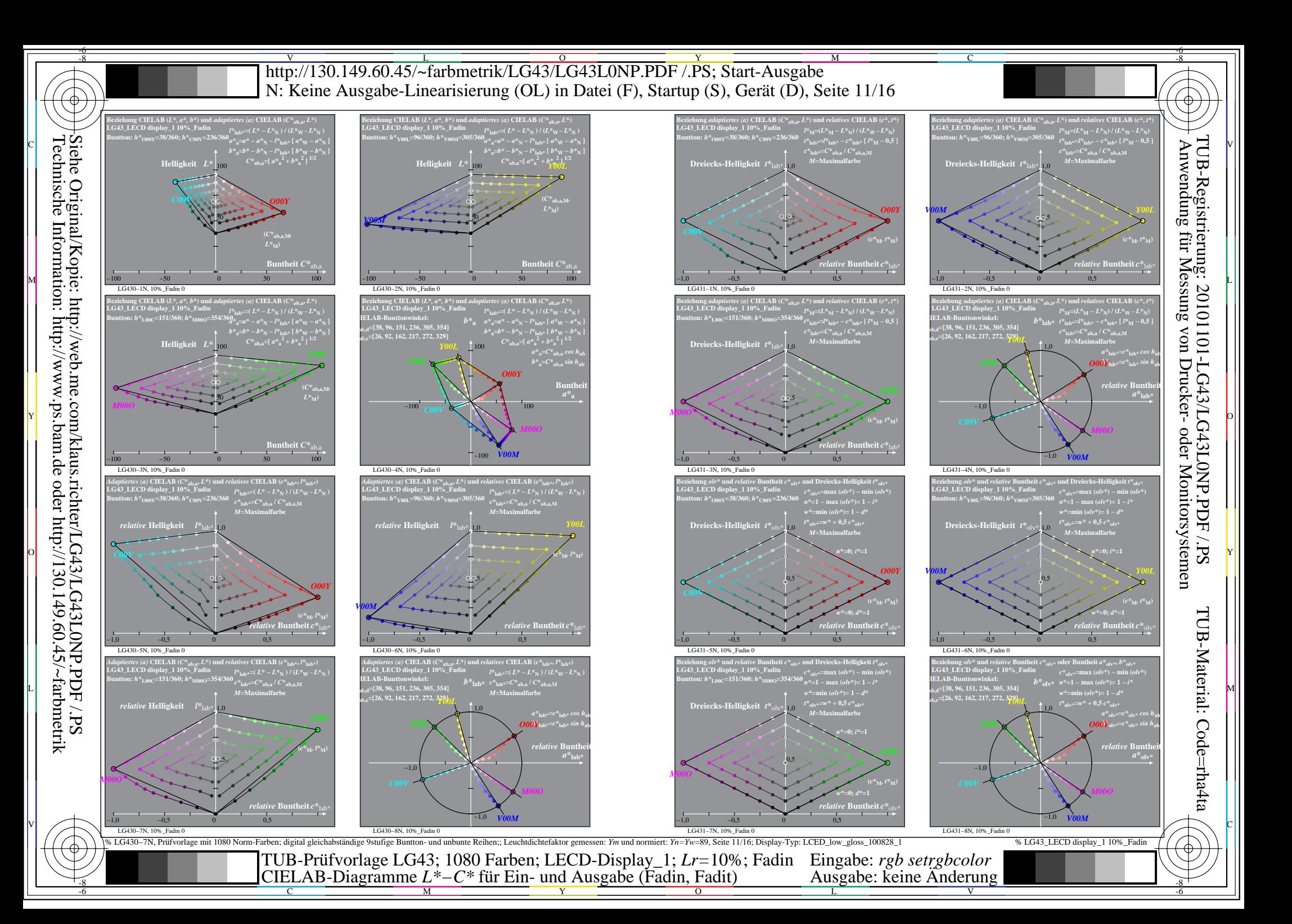

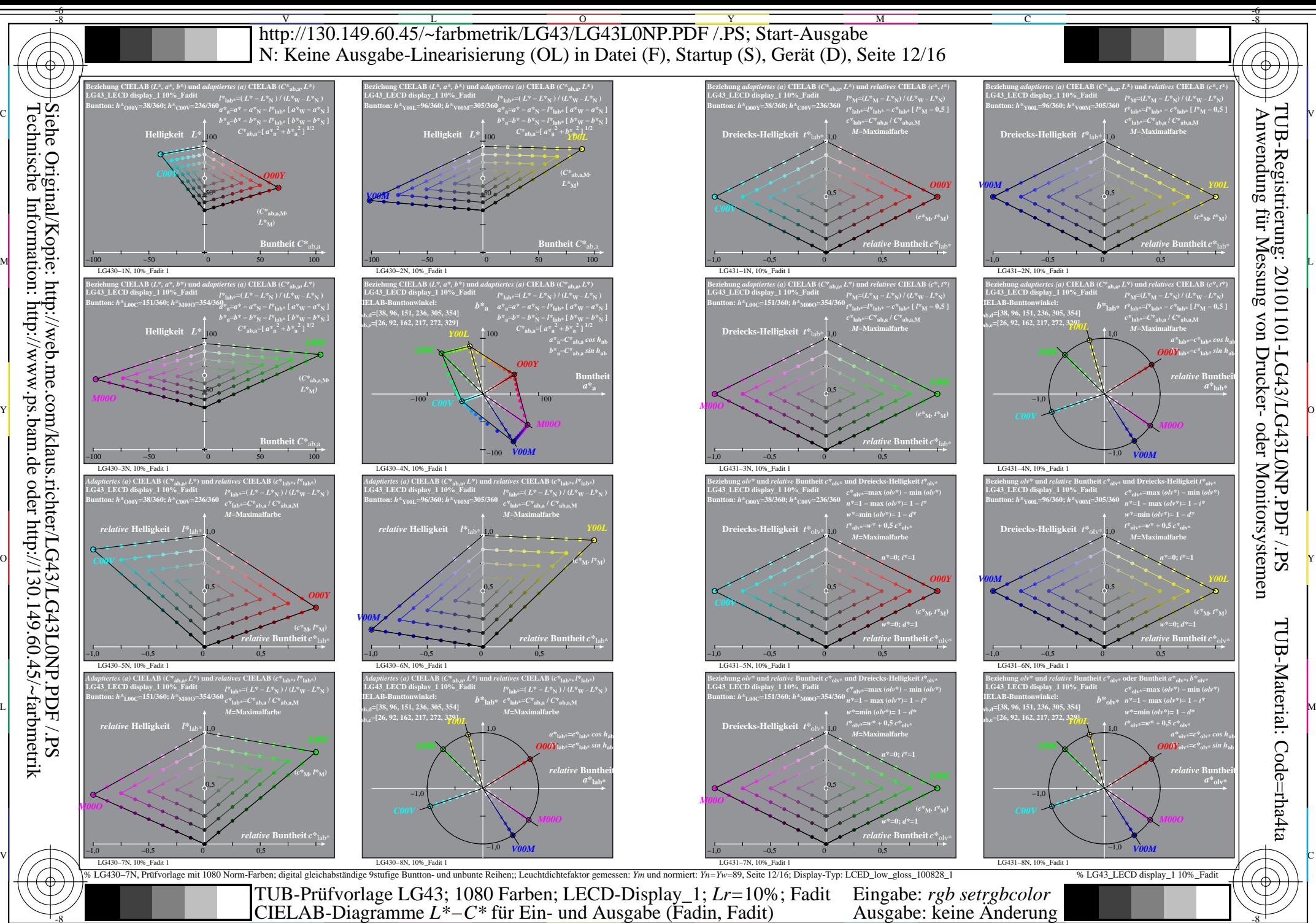

Technische Information: http://www.ps.bam.de oder http://130.149.60.45/~farbmetrik

-8  $\frac{1}{26}$   $\frac{1}{26}$ 

C

M

Y

 $\overline{O}$ 

L

V

-6

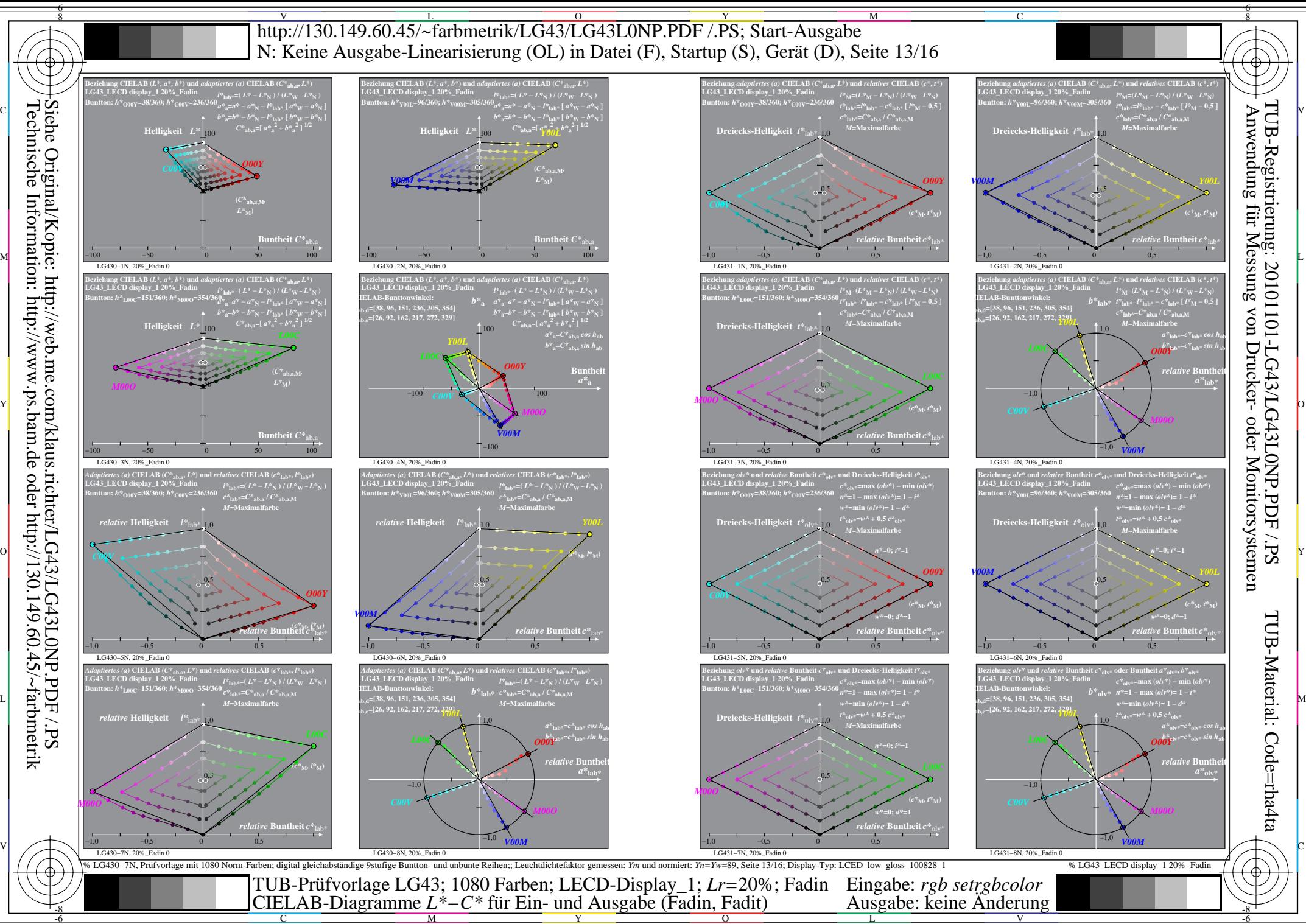

Technische Information: http://www.ps.bam.de oder http://130.149.60.45/~farbmetrik

C

M

Y

 $\overline{O}$ 

L

V

-6

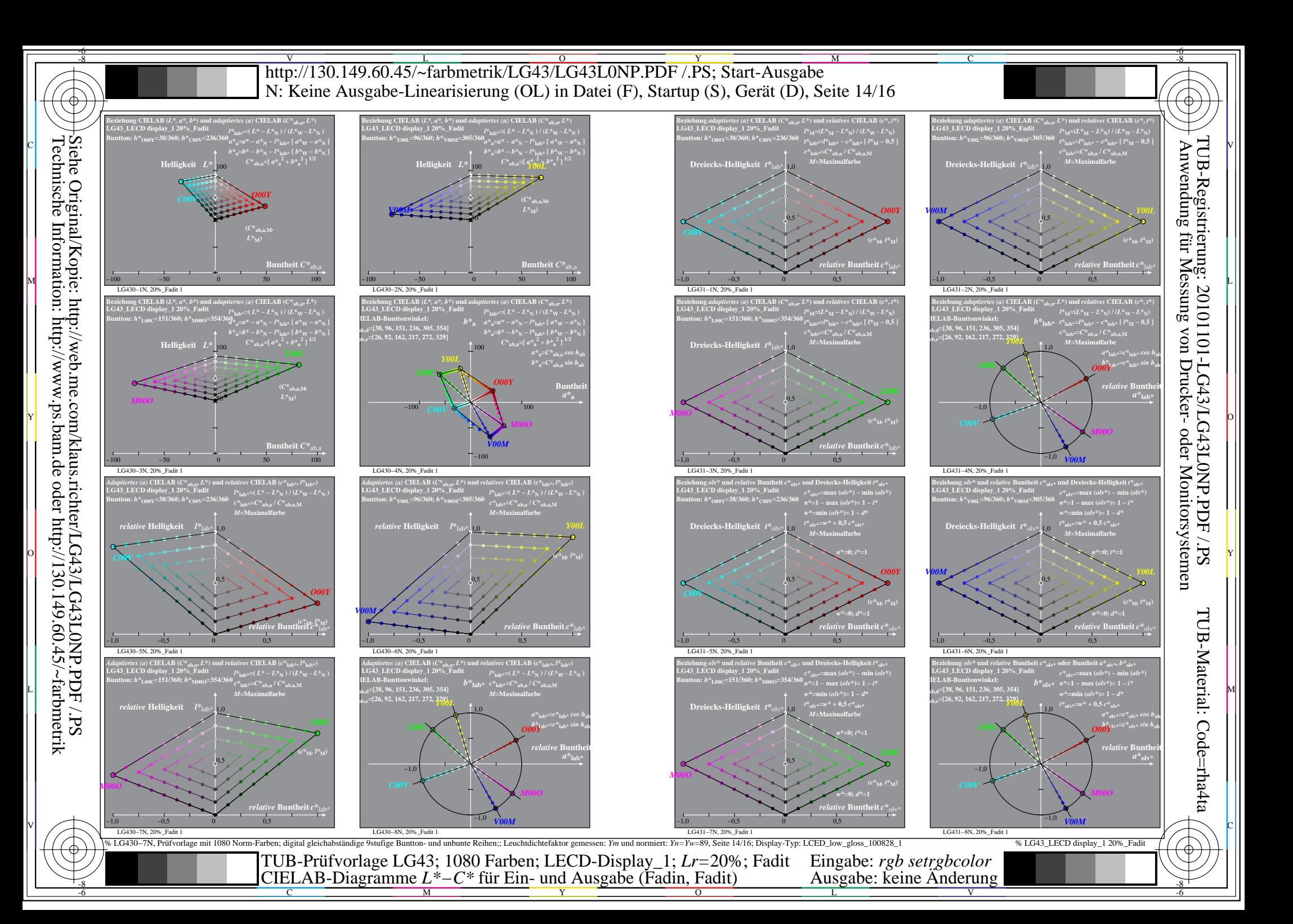

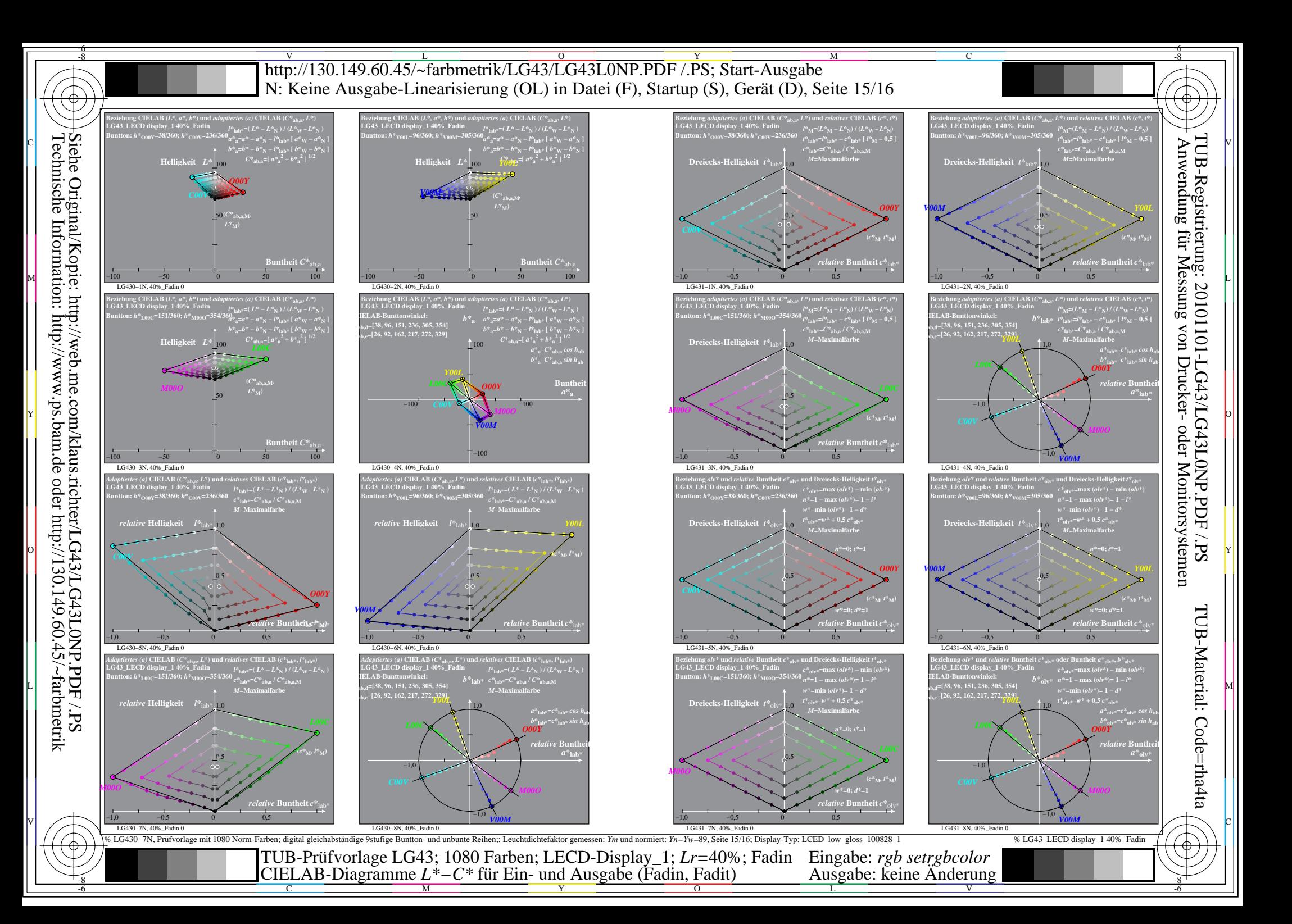

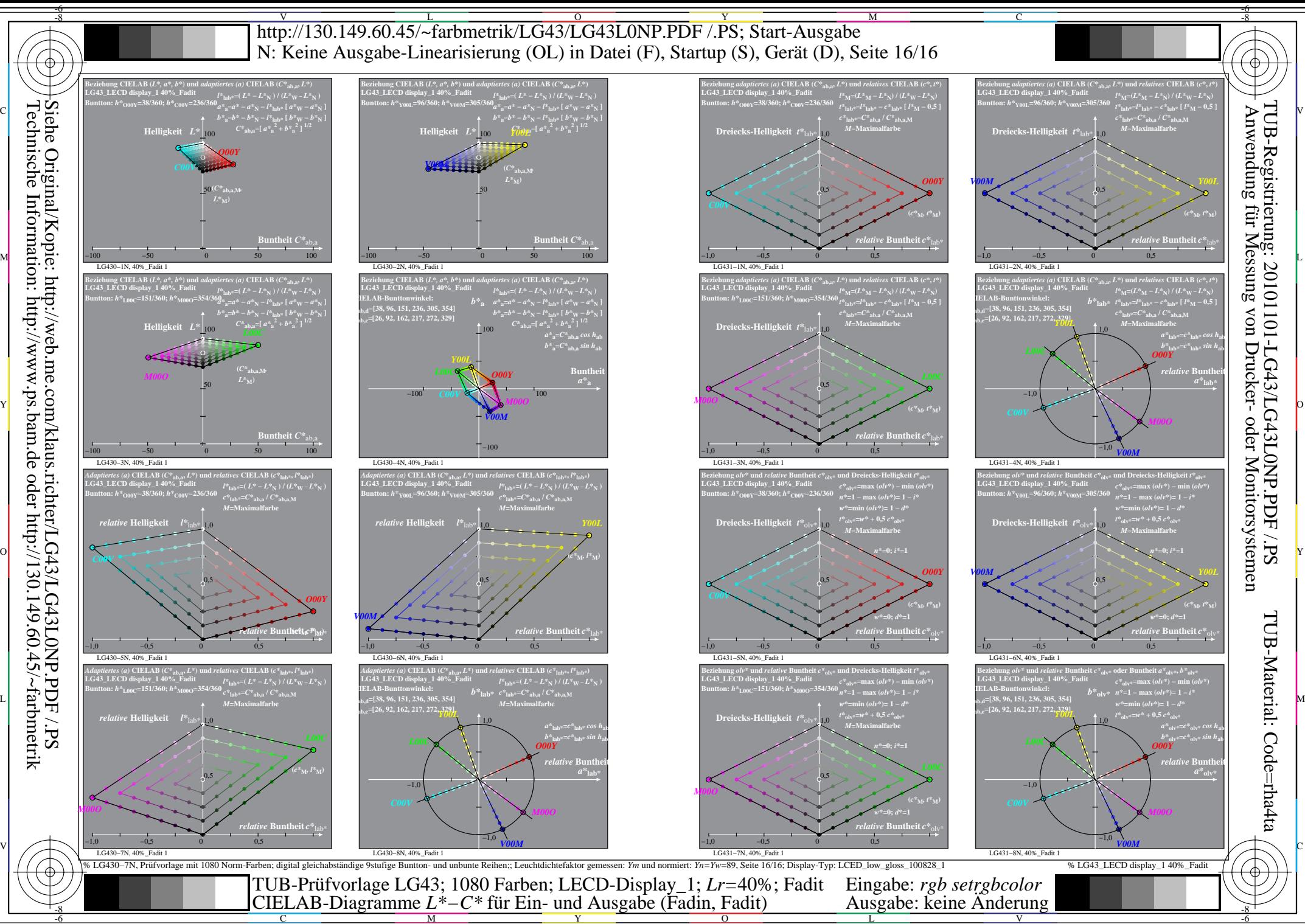

-8

C

M

Y

 $\overline{O}$ 

L

V

-6